## **Photoshop 2022 (Version 23.1) Key Generator Activation Code With Keygen Free Download PC/Windows**

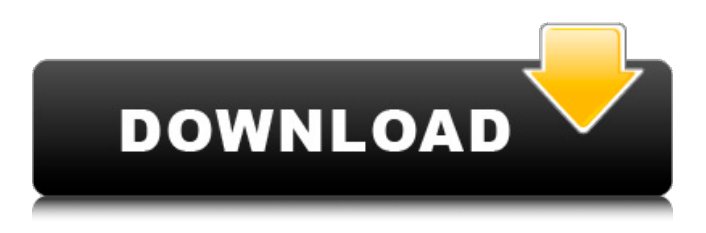

#### **Photoshop 2022 (Version 23.1) License Key Full [32|64bit]**

\* \_Easy Photoshop Tutorials: From Step-by-Step to Creative Designs\_ by Tony Peterson has been the best-selling digital photography book of all time. It has over a million copies in print. It can take you from beginning to advanced user with great step-by-step instructions. \* \_Photoshop Elements 6.0 Adobe Photoshop Essential Training\_ from the late, great Dan Kelsey covers the basics of editing and retouching as well as creating a variety of special effects. \* \_Photoshop CS4 You Don't Know Photography: The Essential Guide to Photoshop's Brand New Features\_ by Mike Johnston guides you through Photoshop's basic tools and features, from background-removing and softening, to removing backgrounds with textures, and more. \* \_Photoshop and the Essentials: The Complete Course, Second Edition\_ by Gail Turner and Stephen Spector covers basic editing techniques, from cropping and retouching to burning and merging layers. Adobe also offers a course in Photoshop for Dummies which comes with a DVD that enables you to learn on your own. There are six parts to the for Dummies course. Start with part one, which is all about understanding the core features of the program. \* \_Photoshop CS4 for Dummies, Second Edition\_ by Ted L. Witkin and Dorie Clark, with Rich Mayzel covers the basics of editing and retouching as well as creating a

variety of special effects. They cover a wide range of topics, including basic editing techniques, deleting backgrounds, cropping images, changing their colors, and even converting files to different image formats. \* \_Photoshop Elements 6.0 for Dummies by Ted L. Witkin, with R. T. Smith and Dorie Clark covers the basics of editing and retouching as well as creating a variety of special effects. The authors cover a wide range of topics, from basic editing techniques to creating layers, adjusting the levels and curves, removing backgrounds, and correcting color. The tutorial also shows how to add textures to an image. \*

\_Photoshop for Dummies, Sixth Edition\_ by Jason Roman covers the basics of editing and retouching as well as creating a variety of special effects. He covers a wide range of topics, from basic editing techniques to removing backgrounds, changing their levels, and converting files to different formats. He also covers working with layers, using the liquify tool, and adding

### **Photoshop 2022 (Version 23.1) Crack + With Serial Key**

The latest version of Adobe Photoshop Elements is Photoshop Elements 20, which was released in October. Adobe has published a free version, Photoshop Elements 20 Free, which features all of the editing tools. In this article we will introduce Photoshop Elements 20 Free and take a tour of the new and upgraded features. We will also show you how to use these features for various purposes including images editing, visual effects, and image processing. Adobe Photoshop Elements 20 Free As mentioned above, Photoshop Elements 20 Free is a free version of the professional edition. Although it lacks some features, it provides all the tools that you will need for many photo editing jobs. The following are some of the major features of Photoshop Elements 20 Free that are similar to the ones of the professional version: The interface is more organized than before. Photoshop Elements has a new icon-based interface that allows you to access tools with ease. The tools now have more

features Adobe added several tools to the batch tools, including the mirror, inverse, and black and white tools. It offers better control over the image previews When you select a photo, you can now view the preview of the image in a small window. The preview window can be customized to look and feel like the professional version. You can now compare the changes made to a photo You can now compare two photos side by side in a local folder. This makes it easier to spot changes made to a photo. Image stabilization and denoise now have a local mode Adobe added a new feature to Photoshop Elements for image stabilization and denoise to function in a local mode. You can now add a watermark to a photo You can now add watermarks to a photo. Adobe updated its tone mapping and image filters All of the tone mapping and image filters have been updated with new and improved features. When you use the color replacement feature, you can change the values of colors by dragging the slider on the new Color Mix panel. Color Mix You can now easily extract a list of colors from a photo. When you split a photo, you can extract a list of colors from a split layer. Image stabilizer in a local mode You can stabilize a photo in a local mode. Overlay You can paint over multiple photos with an overlay feature. You can apply a custom image 388ed7b0c7

## **Photoshop 2022 (Version 23.1)**

package org.boon.slumberdb.builder.factory.impl; import org.boon.slumberdb.builder.factory.BuilderFactory; import org.boon.slumberdb.builder.factory.BuilderFactoryRegistry; import org.boon.slumberdb.cassandra.Datasource; import java.util.Set; public class CassandraBuilderFactoryRegistryImpl implements BuilderFactoryRegistry { private Datasource datasource; public CassandraBuilderFactoryRegistryImpl(Datasource datasource) { this.datasource = datasource; } @Override public Set getBuilders() { return DatasourceBuilderFactory.getInstance(datasource); } } "I have learned that when sometimes you think you know what to think and what to say, you don't know anything at all" - Socrates The Silent Voice of Reason Jan 14, 2006 Mind How You Go Over the weekend my son Travis turned 14. I remember how hard it was to wait until he was 16 to graduate. It was his last summer before he left home. I'm glad he didn't mind that. I was worrying. Of course he still had to go to high school. He had to do four years of that. He had to go to college. All during the four years of high school he had the same job: Go to school. Work at home. And wait until he graduated. But then he was free to get a job. At one time in my career I was a high school teacher. And what I was doing to them when they were 10 and 11 years old was killing them. So my biggest fear was that he would graduate from high school and go to work like he did in elementary school. It is a huge accomplishment. Now, I have no fear. I now know that he will go to college and find a job in the future. I have seen students who have been at the same high school since kindergarten. They have the same teachers. Same playground. Same lunchroom. Everything is the same. Year after year. And those same students have developed more and more wrinkles the further they go. Same

### **What's New in the Photoshop 2022 (Version 23.1)?**

Choosing a preset gradient When you use the Gradient tool,

# **System Requirements:**

NVIDIA (latest drivers required) Intel (latest drivers required) Mac OS X 10.11 (El Capitan) or later Windows 7 or newer Processor: 2.4 GHz or faster Dual Core CPU 4 GB RAM 5 GB free disk space Input devices: Mouse Keyboard Screen resolution: 1920×1080 (16:9) Sound Card: 5.1 or 7.1 (available if you're

<https://bodhirajabs.com/adobe-photoshop-cc-keygen-generator-download-for-windows-2022-latest/> [https://magic-lamps.com/2022/07/05/adobe-photoshop-2021-version-22-4-2-mem-patch-product-key](https://magic-lamps.com/2022/07/05/adobe-photoshop-2021-version-22-4-2-mem-patch-product-key-free-download-latest-2022/)[free-download-latest-2022/](https://magic-lamps.com/2022/07/05/adobe-photoshop-2021-version-22-4-2-mem-patch-product-key-free-download-latest-2022/) <https://lotem-jewelry.com/adobe-photoshop-2021-version-22-4-1-serial-key-free-x64/> <https://globaltechla.com/photoshop-cc-2015-download-win-mac/> [https://www.place-corner.com/adobe-photoshop-cc-2015-version-17-install-crack-license-code](https://www.place-corner.com/adobe-photoshop-cc-2015-version-17-install-crack-license-code-keygen-free/)[keygen-free/](https://www.place-corner.com/adobe-photoshop-cc-2015-version-17-install-crack-license-code-keygen-free/) <http://www.pickrecruit.com/photoshop-cc-2019-version-20-full-product-key-free-3264bit/> <https://fescosecurity.com/wp-content/uploads/2022/07/barrosa.pdf> [https://xn--80aagyardii6h.xn--p1ai/adobe-photoshop-express-crack-keygen-with-serial-number-free](https://xn--80aagyardii6h.xn--p1ai/adobe-photoshop-express-crack-keygen-with-serial-number-free-download-march-2022/)[download-march-2022/](https://xn--80aagyardii6h.xn--p1ai/adobe-photoshop-express-crack-keygen-with-serial-number-free-download-march-2022/) <http://ticketguatemala.com/adobe-photoshop-2021-version-22-5-crack-keygen-full-version-win-mac/> [https://edupedo.com/wp-content/uploads/2022/07/Adobe\\_Photoshop\\_2020.pdf](https://edupedo.com/wp-content/uploads/2022/07/Adobe_Photoshop_2020.pdf) <https://newsafrica.world/2022/07/photoshop-cc-2015-for-windows-latest-2022/> <https://cartadamacero.it/wp-content/uploads/2022/07/frebell.pdf> [https://www.aquatechindonesia.net/wp](https://www.aquatechindonesia.net/wp-content/uploads/2022/07/Photoshop_CS4_Keygen_Crack_Setup__With_License_Code_2022.pdf)[content/uploads/2022/07/Photoshop\\_CS4\\_Keygen\\_Crack\\_Setup\\_\\_With\\_License\\_Code\\_2022.pdf](https://www.aquatechindonesia.net/wp-content/uploads/2022/07/Photoshop_CS4_Keygen_Crack_Setup__With_License_Code_2022.pdf) <https://aposhop-online.de/2022/07/05/adobe-photoshop-2022-version-23-with-keygen-free-for-pc/> [http://www.ecomsrl.it/adobe-photoshop-2021-version-22-5-1-key-generator-keygen-full-version-for](http://www.ecomsrl.it/adobe-photoshop-2021-version-22-5-1-key-generator-keygen-full-version-for-windows-updated/)[windows-updated/](http://www.ecomsrl.it/adobe-photoshop-2021-version-22-5-1-key-generator-keygen-full-version-for-windows-updated/) <http://curriculocerto.com/?p=19276> <https://wakelet.com/wake/uzV6iBA12n90dbhs6fvNh> [https://skilled-space.sfo2.digitaloceanspaces.com/2022/07/Photoshop\\_CC\\_2015.pdf](https://skilled-space.sfo2.digitaloceanspaces.com/2022/07/Photoshop_CC_2015.pdf) <http://nextgenbioproducts.com/?p=19999> <https://fotofables.com/adobe-photoshop-2022-version-23-0-2-full-license-2022-new/> <https://erocars.com/photoshop-2021-version-22-4-1-download-3264bit/> [https://trello.com/c/ElvPBC67/31-adobe-photoshop-cs5-crack-file-only-free-registration-code](https://trello.com/c/ElvPBC67/31-adobe-photoshop-cs5-crack-file-only-free-registration-code-download-x64-2022-new)[download-x64-2022-new](https://trello.com/c/ElvPBC67/31-adobe-photoshop-cs5-crack-file-only-free-registration-code-download-x64-2022-new) <https://selfpowered.net/photoshop-2021-torrent-for-windows/> <http://ajkersebok.com/?p=44362> [https://sehatmudaalami65.com/photoshop-2021-version-22-1-1-activation-activation-code-free](https://sehatmudaalami65.com/photoshop-2021-version-22-1-1-activation-activation-code-free-download-x64/)[download-x64/](https://sehatmudaalami65.com/photoshop-2021-version-22-1-1-activation-activation-code-free-download-x64/) [https://trello.com/c/Hwpi2AqD/88-adobe-photoshop-2021-version-224-nulled-free-win-mac](https://trello.com/c/Hwpi2AqD/88-adobe-photoshop-2021-version-224-nulled-free-win-mac-march-2022)[march-2022](https://trello.com/c/Hwpi2AqD/88-adobe-photoshop-2021-version-224-nulled-free-win-mac-march-2022) <http://wp2-wimeta.de/photoshop-2022-version-23-0-2-jb-keygen-exe-keygen-x64-latest-2022/> [https://worldtradeoptions.com/wp-content/uploads/2022/07/Photoshop\\_CS5.pdf](https://worldtradeoptions.com/wp-content/uploads/2022/07/Photoshop_CS5.pdf) <https://www.raven-guard.info/adobe-photoshop-cs4-for-windows-final-2022/>

<https://jankriti.com/wp-content/uploads/2022/07/meegwarm-2.pdf>